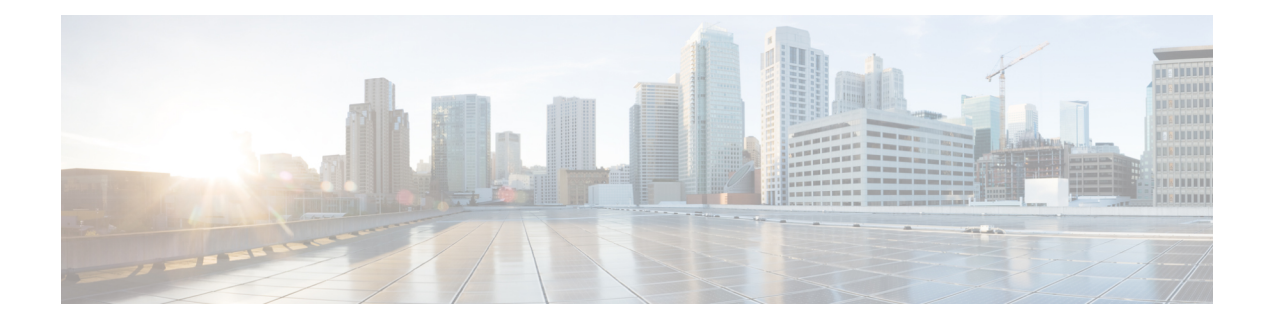

# **Auto Traffic Analysis and Protocol Generation**

NBAR includes an **auto-learn** feature that analyzes generic and unknown network traffic to determine the most frequently used hosts and ports. Using this data, the **auto-custom** feature can automatically generate NBAR protocols provisionally to improve identification of traffic

- Prerequisites for [auto-custom,](#page-0-0) page 1
- Limitations of [auto-custom,](#page-0-1) page 1
- [Background:](#page-1-0) Auto Traffic Analysis Using auto-learn, page 2
- Auto Generation of Custom Protocols Using [auto-custom,](#page-1-1) page 2
- Enabling and Disabling [auto-custom,](#page-2-0) page 3
- Configuring the Maximum Number of [Auto-generated](#page-3-0) NBAR Protocols to Create, page 4
- Configuring the Time Interval for [Re-generating](#page-4-0) the auto-custom Protocols, page 5
- Clearing [auto-custom](#page-5-0) Data, page 6
- Displaying [Auto-generated](#page-6-0) NBAR Protocols Created by auto-custom, page 7
- Displaying NBAR Protocol Discovery Information for [auto-custom](#page-6-1) Protocols, page 7

## <span id="page-0-1"></span><span id="page-0-0"></span>**Prerequisites for auto-custom**

The auto-custom feature requires auto-learn to be active. See NBAR Customized Assistance Based on SSL or HTTP.

## **Limitations of auto-custom**

### **Default**

The auto-custom feature is disabled by default.

#### **Environments Supported**

- The auto-custom feature supports environments with:
	- A single router with a single collector
- or
- A single router with no collector
- The feature does not support environments with multiple routers operating with a single collector.

## <span id="page-1-0"></span>**Background: Auto Traffic Analysis Using auto-learn**

As background for working with the **auto-custom** feature, it is important to understand something about the data that it uses, which is collected by the **auto-learn**feature. The **auto-learn**feature analyzes network traffic to compile two lists:

- "Top" hosts: For **generic** traffic, a list of the **hosts** with the highest traffic volume.
- "Top" ports: For **unknown** traffic, a list of the TCP/UDP server-side **ports** with the highest traffic volume.

Both lists are arranged in order of traffic volume; hosts or ports with the highest traffic volume are at the top of the list.

For more information about auto-learn, see NBAR Customization Assistance Based on SSL or HTTP.

#### **Use of auto-learn Data**

- You can display the lists created by **auto-learn** to view what type of network traffic is escaping detailed classification by NBAR.
- The results produced by **auto-learn** are used by the **auto-custom** feature to automatically create NBAR protocols that improve classification of this traffic in an effort to improve application visibility for this difficult-to-classify traffic.

# <span id="page-1-1"></span>**Auto Generation of Custom Protocols Using auto-custom**

The **auto-custom** feature uses the results of **auto-learn** to improve NBAR classification of generic and unknown network traffic, automatically generating custom NBAR protocols.

#### **Format for Reporting of Traffic Classified by Auto-generated NBAR Protocols**

Auto-generated NBAR protocols report traffic according to hostname or port number:

• For **generic** traffic, protocols are generated for the most frequently occurring **hosts**, and are named according to the hostname. For traffic that contains only a host address and not a hostname, where possible, NBAR uses DNS lookup to provide the corresponding hostname.

Examples: abcd.com, efgh.net

• For **unknown** traffic, protocols are generated for the most frequently occurring ports, and are named according to the **port number or socket** (server-side IP + port), and the traffic type: TCP or UDP.

Examples for port: Port\_80\_TCP, Port\_443\_UDP

Example for socket: 72.163.4.162:256\_TCP

#### **Auto-generation Is Based on Sampling of Traffic Flows**

The **auto-learn** mechanism collects data about generic and unknown traffic by sampling traffic flows for analysis. Not every flow is analyzed. Using sampling rather than analyzing each flow is necessary due to the constraints of hardware resources. The availability of hardware resources for auto-learn analysis depends mostly on the network traffic volume that a device is handling.

For **generic** traffic, the sampling rate is dynamic, adjusting automatically according to system load. For **unknown** traffic, the default sampling rate is 128, meaning that the mechanism samples 1 flow for every 128 of unknown traffic. This value can be configured manually.

Because the **auto-custom** feature relies on data collected by **auto-learn**, the flow sampling performed by auto-learn can influence the automatic generation of protocols by auto-custom. In most use cases, however, sampling accurately reflects the makeup of network traffic.

#### **Use of Auto-generated NBAR Protocols By Other Features**

The NBAR application protocols auto-generated by auto-custom improve network traffic reporting, improving application visibility. However, the auto-generated protocols present at any given time are determined by the makeup of recent network traffic, making them inherently dynamic and impermanent.

Because of this dynamic nature, auto-custom protocols are applicable to some features, but not to others. In general, auto-custom protocols improve application **visibility**, but do not affect **security** (firewall) or **QoS** policies.

Features affected by auto-custom protocols:

- NBAR protocol discovery
- Application visibility (FNF, performance-monitor, ezPM, MACE, ...)

Features not affected by auto-custom protocols:

- MQC/QoS
- WAAS
- Performance Routing (PfR)
- NAT

## <span id="page-2-0"></span>**Enabling and Disabling auto-custom**

Enables or disables one or both of the auto-custom modes:

- top-hosts
- top-ports

I

#### **SUMMARY STEPS**

- **1. configure terminal**
- **2.** [**no**] **ip nbar auto-custom** {**top-ports** | **top-hosts**}
- **3. exit**

### **DETAILED STEPS**

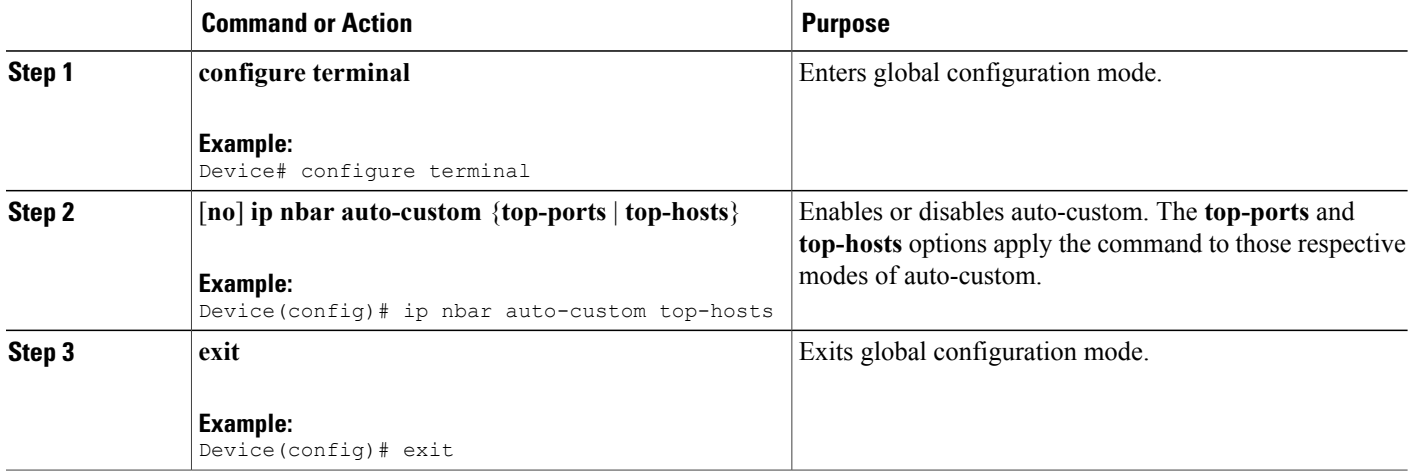

# <span id="page-3-0"></span>**Configuring the Maximum Number of Auto-generated NBAR Protocols to Create**

Configures the maximum number of protocols automatically generated by **auto-custom**. The auto-generated protocols present at any given time are determined by the makeup of recent network traffic, making them inherently dynamic and impermanent.

### **SUMMARY STEPS**

- **1. configure terminal**
- **2. ip nbar auto-custom** {**top-hosts** | **top-ports**} **max-protocols** *number*
- **3. exit**

#### **DETAILED STEPS**

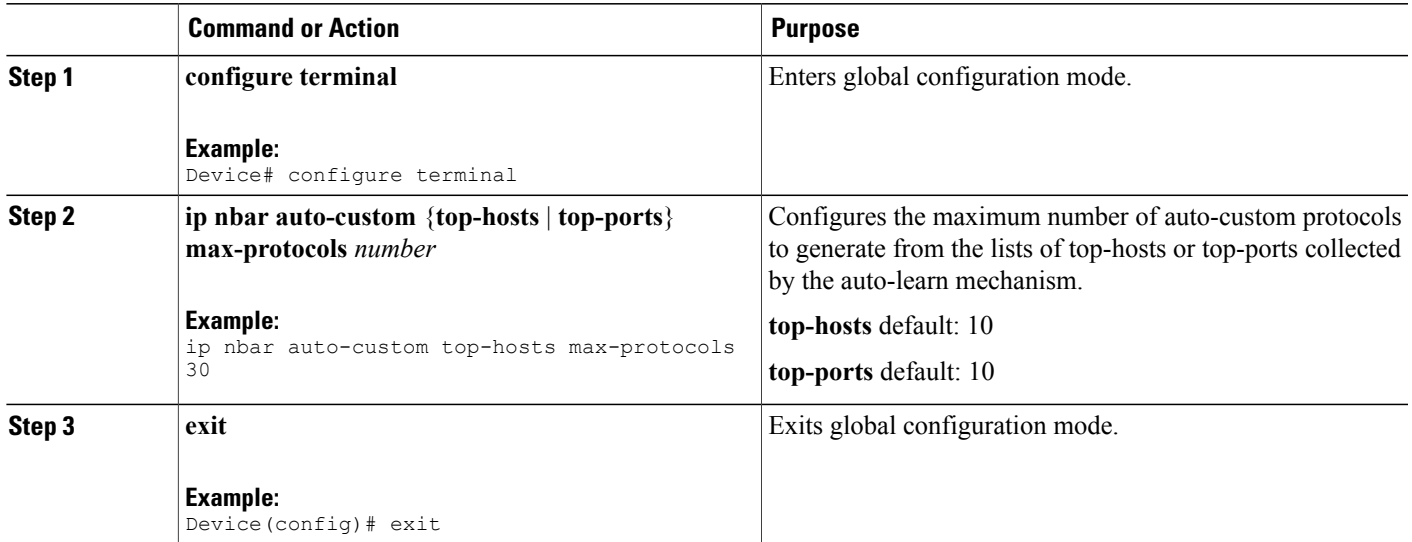

# <span id="page-4-0"></span>**Configuring the Time Interval for Re-generating the auto-custom Protocols**

Configures the time interval at which auto-custom reloads the lists of "top-hosts" for generic traffic and "top-ports" for unknown data. The lists are provided by the **auto-learn** mechanism. After reloading the lists, the **auto-custom** mechanism generates a new set of custom protocols based on the data, which reflects the most recent network traffic. Because of this mechanism, the list of auto-custom protocolsis dynamic, changing with the makeup of generic and unknown network traffic.

#### **SUMMARY STEPS**

- **1. configure terminal**
- **2. ip nbar auto-custom** {**top-hosts** | **top-ports**} **time-interval** *minutes*
- **3. exit**

#### **DETAILED STEPS**

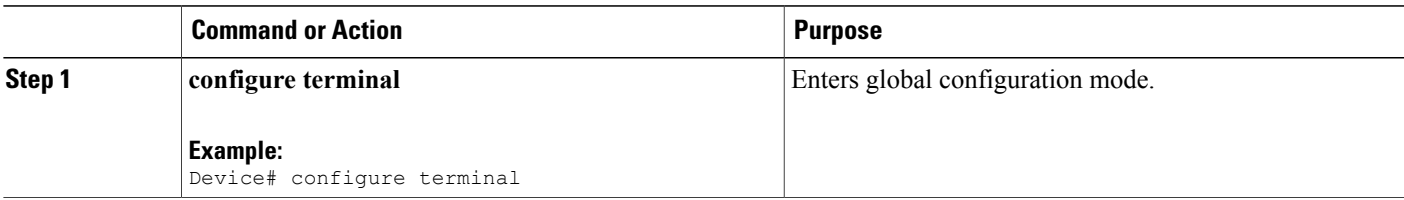

T

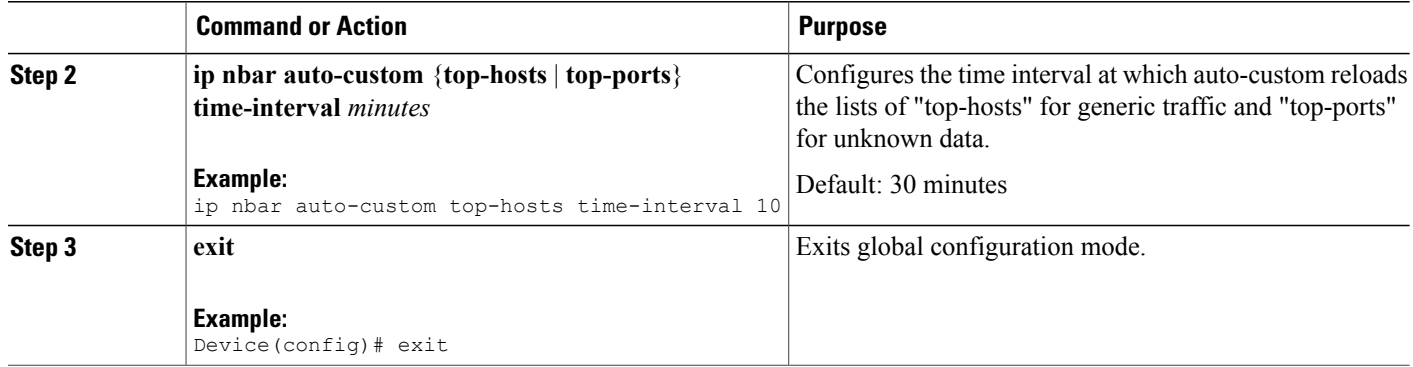

# <span id="page-5-0"></span>**Clearing auto-custom Data**

### **SUMMARY STEPS**

- **1. configure terminal**
- **2. clear ip nbar auto-custom** {**top-hosts** | **top-ports**} {**stats** | **restart**}
- **3. exit**

## **DETAILED STEPS**

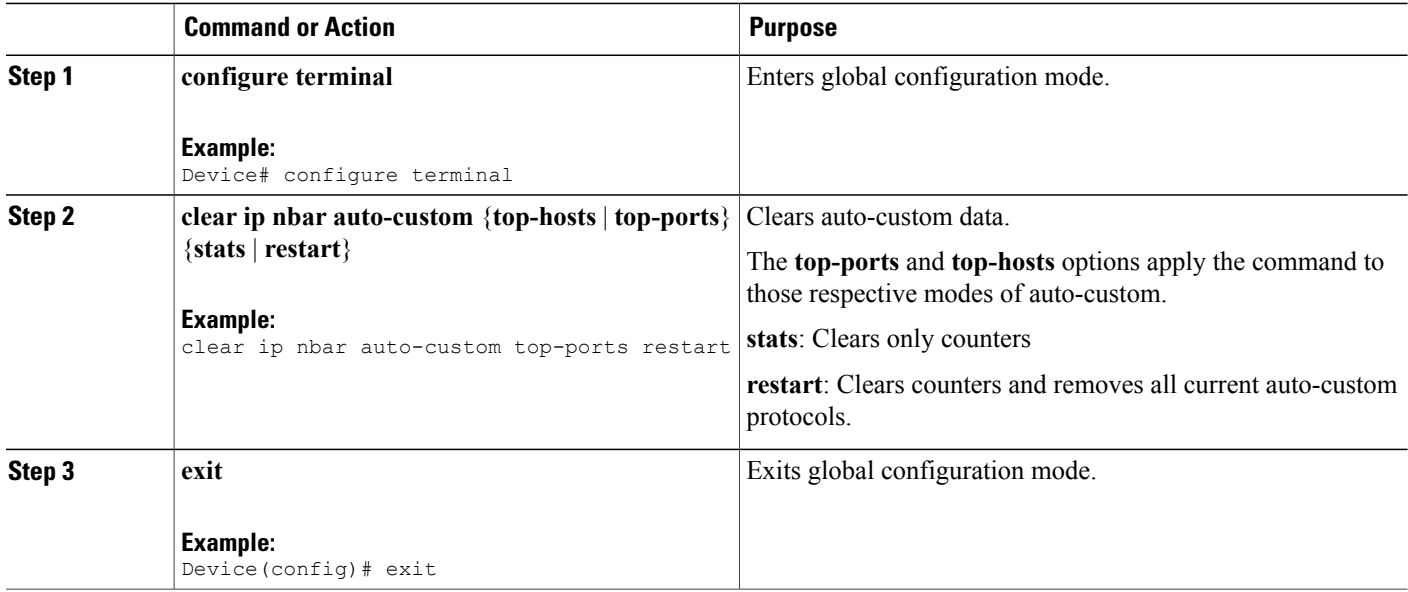

# <span id="page-6-0"></span>**Displaying Auto-generated NBAR Protocols Created by auto-custom**

#### **SUMMARY STEPS**

**1. show ip nbar auto-custom** [**top-hosts** | **top-ports**]

### **DETAILED STEPS**

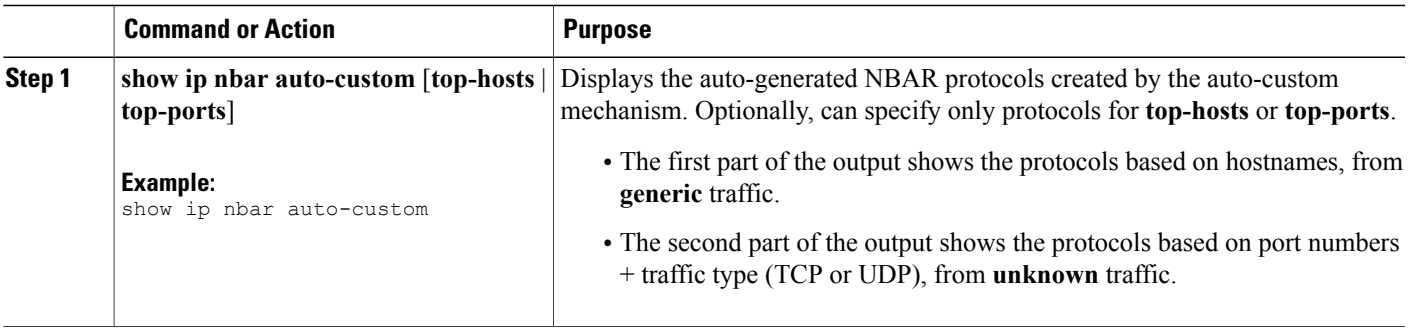

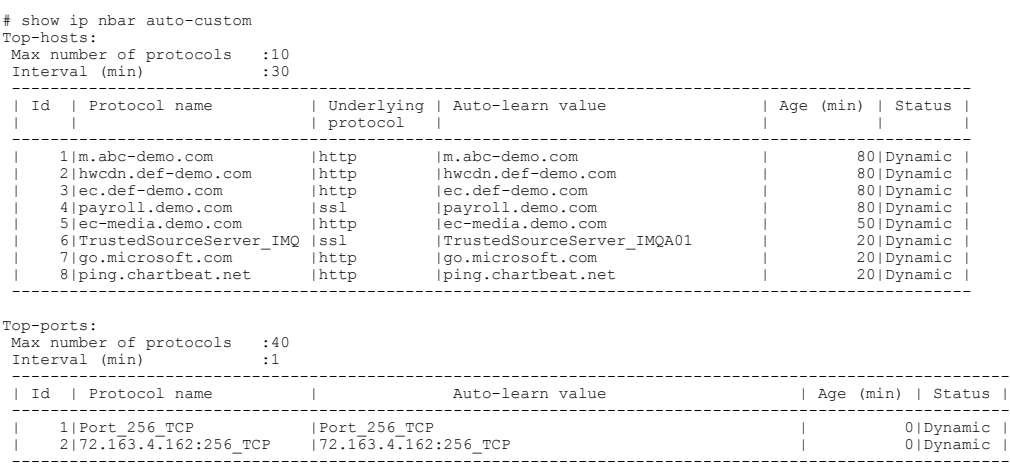

# <span id="page-6-1"></span>**Displaying NBAR Protocol Discovery Information for auto-custom Protocols**

**SUMMARY STEPS**

Г

**1. show ip nbar protocol-discovery stat auto-custom**

Τ

### **DETAILED STEPS**

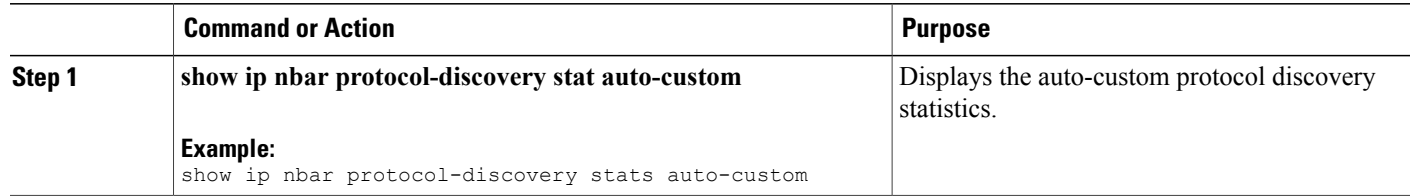

# show ip nbar protocol-discovery stats auto-custom

Ethernet0/0

Last clearing of "show ip nbar protocol-discovery" counters 1d05h

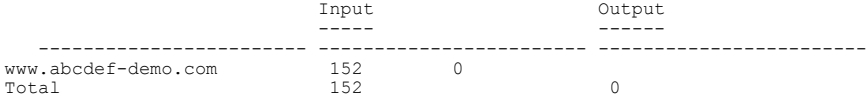